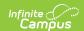

# Student School Attendance Events (Arizona v3.6)

Last Modified on 10/21/2024 8:22 am CDT

Object Triggering for Negative Attendance | Object Triggering Logic for AOI Positive Attendance | Object Triggering Logic for Non-AOI Positive Attendance | Object Triggering for Learning Modality | School Exclude, Calendar Exclude, Resource Toggle and Resync Logic | Natural Key Changes, Cascading Updates, and Deletes Logic | Scope Year Logic | Event Queue Detail | Object Data Elements | Types/Descriptors | Arizona Attendance Calculation Appendix

This event entity represents the recording of whether a student is in attendance on a daily basis at their school.

## **Object Triggering for Negative Attendance**

▶ Click here to expand...

This table describes logic for triggering Negative Attendance syncing of this object.

| Action | n Trigger                                                                                                    |  |  |  |  |  |
|--------|----------------------------------------------------------------------------------------------------|--|--|--|--|--|
| Post   | When a new attendance event is verified and saved for a student.                                                                                                    |  |  |  |  |  |
|        | Calendar Attendance Type is = 004 or 004a OR Student Enrollment Type = 004 or 004a                                                                                                    |  |  |  |  |  |
|        | When a student has two enrollments in the same school in the same school year, report from the enrollment service type in the following order:  1. P: Primary Enrollment  2. S: Partial/Ancillary  3. N: Special Ed Services |  |  |  |  |  |
|        | When a student has multiple enrollments in different schools, an attendance event is sent for each school.                                                                                                    |  |  |  |  |  |
|        | Unknown attendance events do not send an event to Ed-Fi. The original post does not display until an excuseID is entered in the attendance table.                                                                            |  |  |  |  |  |
|        | Do not send records when the student's enrollment is marked as a No Show or State Exclude.                                                                                                    |  |  |  |  |  |
|        | Do not send records when attendance records are associated with a Calendar when the Exclude check box is checked.                                                                                                    |  |  |  |  |  |
|        | Do not send a record when the Student has an enrollment Start Status = E: NON-SAIS DISTRICT USE ONLY!                                                                                                    |  |  |  |  |  |
|        | A record sends for each distinct Date and Attendance Event Category Descriptor.                                                                                                    |  |  |  |  |  |
|        | Do not send a record when the only attendance records associated with a date are marked as Tardy.                                                                                                    |  |  |  |  |  |
|        | Do not send a record when the only attendance records associated with a date are marked as Exempt.                                                                                                    |  |  |  |  |  |
|        | Do not send records when the Grade Level Exclude checkbox is marked in the grade level tied to the calendar in which the student is enrolled.                                                                                |  |  |  |  |  |
|        |                                                                                                    |  |  |  |  |  |

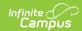

| Action | Trigger                                                                                                    |  |  |  |
|--------|----------------------------------------------------------------------------------------------------|--|--|--|
|        | Update the attendance event when new attendance is entered.                                                                                                    |  |  |  |
|        | When an attendance status is changed, the first event must be deleted from Ed-Fi and a new record sent. The Attendance Event Category Descriptor is a primary key and does now allow updates in Ed-Fi. |  |  |  |
| Delete | Delete attendance record when all attendance is removed for the day.                                                                                                    |  |  |  |

# **Object Triggering Logic for AOI Positive Attendance**

▶ Click here to expand...

Set Up AOI Positive Attendance

- For AOI positive attendance to be enabled in any school, System Administration > Attendance > Positive Attendance Preference MUST be set to Yes.
  - Note: Toggling this to 'on' does nothing to preclude negative attendance or non-AOI positive attendance from working in the district.
- Student must be set up with a service type = T: AOI.
- Student should also have attendance type = 017.
- Positive Attendance checkbox must be checked on a course.
  - The regular Attendance checkbox can remain checked and has no impact on reporting.
- When a student is reporting positive AOI attendance any other type of attendance (when entered) is completely ignored.
- AOI positive attendance ONLY sends data when present minutes exist and are entered/saved for a valid student (no defaults for being present are sent as is done with Non-AOI).
  - AOI positive attendance sends whatever duration is saved, even when the amount of present minutes exceeds the actual course (it is based entirely off of time in/time out entered).
    - lunch minutes and passing minutes are a not looked at in any way for AOI positive attendance.
- Once AOI positive attendance is entered/saved (via either teacher's campus instruction positive attendance module or via student's positive attendance module) it automatically pushes to Ed-Fi, with no resync needed.

This table describes logic for triggering AOI Positive Attendance syncing of this object.

- Enrollment Service Type is = T: AOI
- Calendar Attendance Type is = 017 or Student Enrollment Type = 017
- Do not send records when the student's enrollment is marked as a No Show or State Exclude.
- Do not send records when attendance records are associated with a Calendar when the Exclude check box is checked.
- A record sends for each distinct Date and Attendance Event Category Descriptor.
- Do not send a record on a date where a student has '0' instructional minutes.

| Action | Trigger                                                                                                    |  |  |
|--------|----------------------------------------------------------------------------------------------------|--|--|
| Post   | When a positive attendance amount is entered and saved to the attendance unit table.                                                                                                    |  |  |
| Put    | Update the attendance event when attendance events are changed/added.                                                                                                    |  |  |
| Delete | Delete attendance record when all attendance is deleted for a day.  • Delete attendance events that exist past the end date when a student's enrollment in a course or program is ended. |  |  |

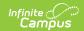

# Object Triggering Logic for Non-AOI Positive Attendance

▶ Click here to expand...

This table describes logic for triggering non-AOI Positive Attendance syncing of this object.

- Enrollment Service Type is NOT = T: AOI
- Calendar Attendance Type is = 017 or Student Enrollment Type = 017
- Do not send records when the student's enrollment is marked as a No Show or State Exclude.
- Do not send records when attendance records are associated with a Calendar when the Exclude check box is checked.
- A record sends for each distinct Date and Attendance Event Category Descriptor.
- Do not send a record on a date where a student has '0' instructional minutes.
- Only positive attendance records for the school that the student is actively enrolled in on a given date are sent.

| Action | Trigger                                                                                                    |  |  |
|--------|----------------------------------------------------------------------------------------------------|--|--|
| Post   | Records are suppressed for the current day and sent in a batch at midnight of each day.                                                                                                    |  |  |
| Put    | Update the attendance event when attendance events are changed/added for any day that is not the current day.                                                                                                    |  |  |
| Delete | Delete attendance record when all attendance is deleted for any day that is not the current day.  • Delete attendance events that exist past the end date when a student's enrollment in a course or program is ended. |  |  |

# **Object Triggering for Learning Modality**

▶ Click here to expand...

When a student is in blended learning group that is 100% virtual or there is a 'Virtual Code Override' day event on the calendar, then districts should not use the distance learning attendance codes on the virtual days. When the distance learning attendance codes are used in this scenario, it creates a duplicate learning modality record causing data issues at the state.

This table describes logic for triggering Learning Modality syncing of this object.

| Action | Trigger                                                                                                    |  |  |  |
|--------|----------------------------------------------------------------------------------------------------|--|--|--|
| Post   | Records are sent daily for each day the student is marked as attending any part of the day remote. It sends through batch at midnight of the day the student is marked as attending any part of the day remote.                                                                                                    |  |  |  |
| Post   | Send attendance event when a blended learning group is added to the current day or previous days for a student that was previously 100% in person and is now remote for any portion of the day.  Note: When the blended learning group is added for a future date, the attendance event is sent at midnight on the day the membership starts. |  |  |  |

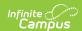

| Action | Trigger                                                                                                    |  |  |  |  |
|--------|----------------------------------------------------------------------------------------------------|--|--|--|--|
| Post   | Send attendance event when a 'Virtual Override' day event is added to the current day or a previous day on the calendar.  Note: When the day event is added to a future date on the calendar, the attendance event is sent at midnight on the day of the event.                                                          |  |  |  |  |
| Put    | Update the attendance event when attendance events are changed/added for any day the student spent any amount of the day remote.                                                                                                    |  |  |  |  |
| Delete | Delete attendance record when all attendance is deleted for any day that the student attended any amount of the day remote.  Note: When the student is 100% virtual due to a blended learning group or 'Virtual Override' day event and attendance records are deleted, only the 'Absent' attendance events are deleted. |  |  |  |  |
| Delete | Delete attendance record when student's blended learning group is updated moving the student to 100% in person when they were previously remote for any portion of the day.                                                                                                    |  |  |  |  |
| Delete | Delete attendance record when the 'Virtual Override' day event is removed from the current day or a previous day on the calendar.                                                                                                    |  |  |  |  |

# School Exclude, Calendar Exclude, Resource Toggle and Resync Logic

This table describes the School Exclude, Calendar Exclude, Resource Toggle and Resync logic of this object.

| Action | Trigger                                                                                                    |  |  |  |
|--------|----------------------------------------------------------------------------------------------------|--|--|--|
| None   | When a resource is toggled to 'OFF' after data has sent, all sent data remains in the ODS but no new data sends.                              |  |  |  |
| Resync | When a record is in the Ed-Fi Identity Mapping table and not in the ODS, it is deleted from the Ed-Fi Identity Mapping table.                 |  |  |  |
| Resync | When a record is in the ODS and it does not have a matching record in Campus or the Ed-Fi Identity Mapping table, it is deleted from the ODS. |  |  |  |
| Resync | When a mapping is changed in Resource Preferences, a resync needs to be done to reflect the changes.                                          |  |  |  |

# Natural Key Changes, Cascading Updates, and Deletes Logic

This table describes the Natural Key Changes/Cascading Updates and Deletes logic of this object.

| ction |
|-------|
|-------|

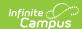

| Action      | Trigger                                                                                                    |  |  |  |
|-------------|----------------------------------------------------------------------------------------------------|--|--|--|
| Post/Delete | <ul> <li>When any part of the Natural Key Changes</li> <li>When the School ID changes, all data remains under the old number and a resync needs to be completed to populate data under the new number. The delete tool needs to be used to remove all data from the old School ID. When an Ed-Fi ID changes, this happens with the cascading deletes from the Ed-Fi ID Change trigger.</li> <li>The natural key changes for Student and Sessions results in a delete/post of Student School Attendance Events.</li> <li>When the Attendance Status, Excuse or Date changes, a delete/post occurs.</li> </ul> |  |  |  |

## **Scope Year Logic**

This table describes scope year logic of this object.

#### Logic

Attendance sends to the scope year for the school year the attendance dates are associated with based on the student's enrollment.

• Data only sends for the years that have a valid configuration.

## **Event Queue Detail**

This table describes the Event Queue Detail of this object.

| Campus Table | Ed-Fi Action    | Fields                                                     |
|--------------|-----------------|------------------------------------------------------------|
| attendance   | Post/Put/Delete | The primary table used for sending data for this resource. |

## **Object Data Elements**

This table describes data elements sent within the Student School Attendance Event resource.

| Data Element Label | <b>Business Requirements and Rules</b> | M, C<br>or O | Location |
|--------------------|----------------------------------------|--------------|----------|
| id                 | The unique identifier of the resource. | M            |          |

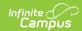

| Data Element Label                            | <b>Business Requirements and Rules</b>                                                                                                    | M, C<br>or O | Location                                                           |
|-----------------------------------------------|----------------------------------------------------------------------------------------------------|--------------|--------------------------------------------------------------------|
| attendance<br>Event<br>Category<br>Descriptor | <ul> <li>Key for Attendance Event Category Type.</li> <li>1. Reports when a student has a verified attendance status/excuse combination.</li> <li>2. When reporting learning modality: <ul> <li>Report 'In Attendance - DL' (4) when student was remote for any portion of the day and was in attendance.</li> <li>Report 'Absence - DL' (5) when student was remote for any portion of the day and was absent during the time they were supposed to be remote.</li> </ul> </li> </ul>                                                    | M            | Attendance > Status + Excuse attendance. status attendance. excuse |
| eventDate                                     | Date for this attendance event.  Enter the date for the attendance record being reported.                                                                                                    | М            | Attendance><br>Date                                                |
| school<br>Reference                           | A reference to the related School resource.  Reports the fields that are part of the Natural Key for the School resource.                                                                                                    | M            |                                                                    |
| session<br>Reference                          | A reference to the related Session resource.  1. Reports the fields that are part of the Natural Key for the Sessions resource:  • For sessionName, when the Session Name Override checkbox is checked in the Session resource preferences, then report the 'District Id - Term Descriptor of the term being reported'.  • Otherwise, report the Term Descriptor of the term being reported.  2. Only report the Term Type from the Terms that are associated with the date and term schedule for which the attendance is being reported. | M            |                                                                    |

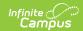

| Data Element Label                       | <b>Business Requirements and Rules</b>                                                                                                    | M, C<br>or O | Location                                                                                                    |
|------------------------------------------|----------------------------------------------------------------------------------------------------|--------------|----------------------------------------------------------------------------------------------------|
| student<br>Reference                     | A reference to the related Student resource.  Reports the fields that are part of the Natural Key for the Student resource.  Note: The Ed-Fi ID reports from the Student State ID field.                                                                                                    | М            |                                                                                                    |
| attendance<br>Event<br>Reason            | The reported reason for a student's absence.  This is optional, does not report.                                                                                                    | 0            |                                                                                                    |
| educational<br>Environment<br>Descriptor | The setting in which a child receives education and related services.  This is optional, does not report.                                                                                                    | 0            |                                                                                                    |
| event Duration                           | The amount of time for the event as recognized by the school.  Absence Amounts must be less than or equal to the Student Membership FTE, since absences are measured in quarter day increments. (For brick and morter Schools) (0.25, 0.50, 0.75, 1.00)  Only report field when reporting attendance. Do not report when reporting Learning Modality.  See Arizona Attendance Calculation Appendix below. | С            |                                                                                                    |
| instructional<br>Minutes                 | The amount of time, in minutes, that the student received instruction during the reported attendance period and the "In Attendance" code is used (For AOI schools) (1, 2, 3).  Only report for students with attendance code of '017: Positive'.  • Report the sum of all positive attendance minutes entered for the student for that day.                                                               | С            | System Administration > Calendar > Calend > Attendance Type Student Information > General > Enrollments > Attendance Type attendance Unit table |

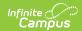

| Data Element Label               | Business Requirements and Rules                                                                                                    | M, C<br>or O | Location |
|----------------------------------|----------------------------------------------------------------------------------------------------|--------------|----------|
| modalityTimeType<br>DescriptorId | The Modality Time Type is defined for a student.                                                                                            | С            |          |
|                                  | When reporting Learning Modality, report 'Percentage'.                                                                                      |              |          |
|                                  | Otherwise, do not report.                                                                                                    |              |          |
| modalityType<br>DescriptorId     | The ModalityType is defined for a student.                                                                                                  | С            |          |
| Descriptoriu                     | When reporting Learning Modality, report 'Remote'.                                                                                          |              |          |
|                                  | Otherwise, do not report.                                                                                                    |              |          |
| modalityTime                     | The amount of time, in percentage, the student was either present remote or absent remote in a give day.  Valid values are 25, 50, 75, 100. | С            |          |
|                                  | When reporting Learning Modality, see the Arizona Attendance Calculation Appendix.                                                          |              |          |
|                                  | Otherwise, do not report.                                                                                                    |              |          |
| etag                             | A unique system-generated value that identifies the version of the resource.                                                                | 0            |          |

# **Types/Descriptors**

▶ Click here to expand...

#### **Attendance Event Category Descriptors**

| Code<br>Value | Description        |
|---------------|--------------------|
| 1             | EXCUSED_ABSENCE    |
| 2             | UNEXCUSED_ABSENCE  |
| 3             | IN_ATTENDANCE      |
| 4             | IN ATTENDANCE - DL |
| 5             | ABSENCE - DL       |

# **Arizona Attendance Calculation Appendix**

▶ Click here to expand...

## **Event Duration Calculations**

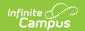

This is reported in Negative Attendance attendance reporting.

### For ALL grade levels:

▶ Click here to expand...

The following are **not** considered when calculating attendance:

- 1. No Show flag
- 2. Threshold values on the calendar or grade level tool.
- 3. Students Homebound on the day of the absence
  - Student Information > General > Programs > Program

The following are considered when calculating attendance:

- 1. State Exclude flags on the enrollment, calendar, and grade levels
- 2. Students who have absences during the year in which the 004 Absence Transaction is being generated.
- 3. Students FTE value:
  - · For all reporting based on FTE value, FTE value is identified in the following method:
    - When Enrollment.percentEnrolled is not NULL, report based on the value entered in the record.
      - When Enrollment.percentEnrolled is 0%, do not report.
    - When Enrollment.percentEnrolled is NULL, report based on the value entered into the default field on the Enrollment.percentEnrolled attribute.
    - When Enrollment.percentEnrolled is NULL, and the default field on the Enrollment.percentEnrolled attribute is NULL, report based on a value of '1.00'.
  - Student's absent amount cannot exceed their FTE value.
- 4. Exclude Present Minutes from total minutes missed. (Student Information > General > Attendance)
- Present minutes for student's cannot include Lunch Time. (System Administration > Calendar > Calendar > Periods)
- 6. All State Grade Level codes except for the following.
  - PS: Preschool
    - Students are reported in positive attendance minutes on '017'.
- 7. Exclude Absence Types of: 'Tardy', 'Present', and 'Early Release'.
- 8. Exclude Absence Status of: 'Exempt'.

# Half Day KG: Kindergarten or UE: Ungraded Elementary (Excluding Homebound Students)

▶ Click here to expand...

Kindergarten Code must = A: Half Day Every Day

- System Administration > Calendar > Calendar > Grade Levels
  - Calculation: Number of Instructional minutes attended / (Scheduled minutes X FTE)

| Percent<br>Attended | Absence<br>Reports                  |
|---------------------|-------------------------------------|
| 26% or more         | Do not report student               |
| 0 - 25%             | 100/75/50% FTE: .50<br>25% FTE: .25 |

## Full Day KG: Kindergarten or UE: Ungraded Elementary (Excluding

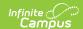

### **Homebound Students)**

▶ Click here to expand...

Kindergarten Code must equal one of the following codes:

- B: Full Day Every Other Day
- C: Full Day 3 Days a week
- D: Full Day Every Day Spring-Only
- E: Full Day Every Day
- F: Full Day Every Day Title 1

System Administration > Calendar > Calendar > Grade Levels

• Calculation: Number of Instructional minutes attended / (Scheduled minutes X FTE )

| Percent Attended | Absence<br>Reported                                           |
|------------------|---------------------------------------------------------------|
| 50% or more      | Do not report student                                         |
| 0 - 50%          | 100% FTE: 1.00<br>75% FTE: .75<br>50% FTE: .5<br>25% FTE: .25 |

### **Grades 1-8 (Excluding Homebound Students)**

- ▶ Click here to expand...
  - 1. The Attendance Calculation drop list value determines how a school calculates attendance for grades 1-8. Please note that grades 9-12 and kindergarten do not use this setting. (System Administration > Calendar > Calendar > Calendar.

| HW | Half Day/Whole<br>Day |
|----|-----------------------|
| QD | Quarter Day           |

- 2. Calculation: Number of Instructional minutes attended / (Scheduled Instructional Minutes X FTE).
  - Notes:
    - Scheduled Instructional Minutes sum all instructional periods with period start/end times that a student has ANY active, non-state excluded, attendance taking course scheduled into it.
    - Instructional Minutes Attended include any present minutes entered for a period on the attendance screen.
  - When 'Attendance Calculation' = QD: Quarter Day, report as follows:

| O |  |  |
|---|--|--|
|   |  |  |
|   |  |  |

| 100% FTE            |                     | 75% FTE             |                     | 50% FTE             |                     | 25% FTE             |                     |
|---------------------|---------------------|---------------------|---------------------|---------------------|---------------------|---------------------|---------------------|
| Percent<br>Attended | Absence<br>Reported | Percent<br>Attended | Absence<br>Reported | Percent<br>Attended | Absence<br>Reported | Percent<br>Attended | Absence<br>Reported |
| 1 or<br>greater     | Do not report       | 1 or<br>greater     | Do not report       | 1 or<br>greater     | Do not report       | 1 or<br>greater     | 1 or<br>greater     |
| .7599               | .25                 | .6699               | .25                 | .599                | .25                 | 099                 | .25                 |

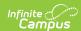

| 100% FTE |     | 75% FTE |     | 50% FTE |    | 25% FTE |
|----------|-----|---------|-----|---------|----|---------|
| .5074    | .5  | .3365   | .5  | 049     | .5 |         |
| .2549    | .75 | 032     | .75 |         |    |         |
| 024      | 1   |         |     |         |    |         |

• When 'Attendance Calculation' = HW: Half Day/Whole Day, report as follows:

| 100% FTE              | 100% FTE            |                       | <b>75% FTE 50%</b>  |                       | 50% FTE             |                       |                     |
|-----------------------|---------------------|-----------------------|---------------------|-----------------------|---------------------|-----------------------|---------------------|
| Percent<br>Attendance | Absence<br>Reported | Percent<br>Attendance | Absence<br>Reported | Percent<br>Attendance | Absence<br>Reported | Percent<br>Attendance | Absence<br>Reported |
| .75 - 1 or<br>greater | Do not report       | .75 - 1 or<br>greater | Do not report       | .75 - 1 or<br>greater | Do not report       | .25 - 1 or<br>greater | Do not report       |
| .2574                 | .5                  | .2574                 | .25                 | .2574                 | .25                 | 024                   | .25                 |
| 024                   | 1                   | 024                   | .75                 | 024                   | .5                  |                       |                     |

#### Grades 9-12

▶ Click here to expand...

The following considerations are made:

- 1. A course is only considered as attendance taking when it meets the following criteria:
  - Course is active.
  - Attendance checkbox is checked.
  - State Exclude is unchecked.
  - Course has a grading task where the credit value is greater than 0 or Null (Scheduling > Courses > Grading Tasks > Credit).
  - A Section Student Detail record with a Career Readiness value of Yes cannot exist for the same course number in a different calendar on the given attendance date for the student.
- 2. 4 day calendar
- 3. 5 day calendar

#### Report students as followings for 004a: Negative Method 1 Attendance:

- 1. Absence amount = FTE x (1 ((The number of classes attended) / (The number of classes scheduled)))
  - Value is reported as rounded UP to the nearest quarter (eg.: 1, .75, .50, .25, 0).
    - It should be impossible to send a value of '0', since that would suggest that a student's negative absence record for a date is '0', meaning there was no negative attendance event.
- 2. To be considered a class for the purposes of the calculation, the course needs to be scheduled into an instructional period, and the student actively scheduled into a course/section on a given attendance date.
- 3. To be considered absent for a period, a valid absent code must be assigned. Present minutes are ignored, so when an absent code is assigned to a period, the whole period is considered absent, even when the student was present for the majority of the period.

#### Report Students as follows for For 004: Negative Method 2 Attendance:

#### **Example Calculations**

▶ Click here to expand...

**Example 1**: Student is 100% FTE; Schedule is a full day

▶ Click here to expand...

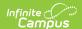

Student is absent for the full day (a full day of attendance should report).

- Period 1 55 minutes (Absent)
- Period 2 60 minutes (Absent)
- Period 3 45 minutes (Absent)
- Period 4 75 minutes (Absent)

| Action                  | Calculation         | Result                |
|-------------------------|---------------------|-----------------------|
| Sum of Attended Minutes | Absent all periods. | 0                     |
|                         |                     | Reports absence of 1. |

**Example 2**: Student is 100% FTE; Schedule is a full day

#### ▶ Click here to expand...

Student is not absent at all (no attendance should report).

- Period 1 55 minutes (Present)
- Period 2 60 minutes (Present)
- Period 3 45 minutes (Present)
- Period 4 75 minutes (Present)

| Action                               | Calculation                                                                                                | Result                       |
|--------------------------------------|----------------------------------------------------------------------------------------------------|------------------------------|
| Sum of attended minutes              | Period 1 ( <b>60</b> )<br>+ Period 2 ( <b>60</b> )<br>+ Period 3 ( <b>45</b> )<br>+ Period 4 ( <b>75</b> ) | 240 minutes                  |
| Total attended minutes divided by 60 | 240 / 60                                                                                                   | 4 4 = Expected FTE hours (4) |
|                                      |                                                                                                    | Do not report.               |

**Example 3:** Student is 100% FTE; Schedule is a half day.

#### ▶ Click here to expand...

- Period 1 30 minutes (Absent)
- Period 2 25 minutes (**Present**)
- Period 3 35 minutes (**Present**)
- Period 4 30 minutes (**Present**)
- Period 5 25 minutes (**Present**)
- Period 6 40 minutes (**Present**)

| Action | Calculation | Result |
|--------|-------------|--------|
|--------|-------------|--------|

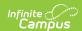

| Action                               | Calculation                                                                                                    | Result                          |
|--------------------------------------|----------------------------------------------------------------------------------------------------|---------------------------------|
| Sum of attended minutes              | Period 2 ( <b>25</b> ) + Period 3 ( <b>35</b> ) + Period 4 ( <b>30</b> ) + Period 5 ( <b>25</b> ) + Period 6 ( <b>40</b> ) | 155 minutes                     |
| Total attended minutes divided by 60 | 155 / 60                                                                                                    | 2.58 hours                      |
|                                      |                                                                                                    | 2.58 < Expected FTE Hours (4)   |
| Total scheduled minutes              | Period 1 (30)<br>+ Period 2 (25)<br>+ Period 3 (35)<br>+ Period 4 (30)<br>+ Period 5 (25)<br>+ Period 6 (40)               | 185 minutes                     |
| Total scheduled hours                | 185 / 60                                                                                                    | 3.08 hours                      |
|                                      | Total scheduled minutes divided by 60                                                                                      | 3.08 < Expected FTE (4)         |
|                                      |                                                                                                    | Leave scheduled minutes at 185. |
| Percent attended                     | 155 / 185                                                                                                    | .84                             |
|                                      | Total Attendance Minutes divided by<br>Total Scheduled Minutes                                                             | Absent reports as .25           |
|                                      |                                                                                                    | .84 is between .75 = .99        |

**Example 4:** Student is 100% FTE; Schedule is a half day.

- Period 1 30 minutes (Absent)
- Period 2 25 minutes (Absent)
- Period 3 35 minutes (Absent)
- Period 4 30 minutes (**Present**)
- Period 5 25 minutes (**Present**)
- Period 6 40 minutes (**Present**)

| Action                  | Calculation                                        | Result     |
|-------------------------|----------------------------------------------------|------------|
| Sum of attended minutes | Period 4 ( <b>30</b> )<br>+ Period 5 ( <b>25</b> ) | 95 minutes |
|                         | + Period 6 ( <b>40</b> )                           |            |

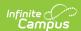

| Action                               | Calculation                                                                                                    | Result                         |  |
|--------------------------------------|----------------------------------------------------------------------------------------------------|--------------------------------|--|
| Total attended minutes divided by 60 | 155 / 60                                                                                                    | 1.58 hours                     |  |
|                                      |                                                                                                    | 1.58 < Expected FTE Hours (4)  |  |
| Total scheduled minutes              | Period 1 ( <b>30</b> )<br>+ Period 2 ( <b>25</b> )<br>+ Period 3 ( <b>35</b> )<br>+ Period 4 ( <b>30</b> )<br>+ Period 5 ( <b>25</b> )<br>+ Period 6 ( <b>40</b> ) | 185 minutes                    |  |
| Total scheduled hours                | 185 / 60                                                                                                    | 3.08 hours                     |  |
|                                      | Total scheduled minutes divided by 60                                                                                                    | 3.08 < Expected FTE hours (4)  |  |
|                                      |                                                                                                    | Leave scheduled minutes at 185 |  |
| Percent Attended                     | 95 / 185                                                                                                    | .51                            |  |
|                                      | Total Attended Minutes divided by Total Scheduled Minutes                                                                                                    | .51 is between .5074.          |  |
|                                      |                                                                                                    | Absent should report as .5     |  |

**Example 5:** Student is 100% FTE; Schedule is a full day.

- Period 1 55 minutes (Absent)
- Period 2 60 minutes (Absent)
- Period 3 45 minutes (Absent)
- Period 4 80 minutes (**Present**)
- Period 5 55 minutes (**Present**)
- Period 6 70 minutes (**Present**)

| Action                               | Calculation                                                                                                    | Result                                  |
|--------------------------------------|----------------------------------------------------------------------------------------------------|-----------------------------------------|
| Sum of attended minutes              | Period 4 (80)<br>+ Period 5 (60)<br>+ Period 6 (70)                                                                                                    | 210 minutes                             |
| Total attended minutes divided by 60 | 210 / 60                                                                                                    | 3.5 hours  3.5 < Expected FTE Hours (4) |
| Total scheduled minutes              | Period 1 ( <b>60</b> )<br>+ Period 2 ( <b>60</b> )<br>+ Period 3 ( <b>45</b> )<br>+ Period 4 ( <b>80</b> )<br>+ Period 5 ( <b>60</b> )<br>+ Period 6 ( <b>70</b> ) | 375 minutes                             |

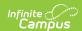

| Action                  | Calculation                                               | Result                                                   |
|-------------------------|-----------------------------------------------------------|----------------------------------------------------------|
| Total scheduled hours   | 375 / 60                                                  | 6.25 hours                                               |
|                         | Total scheduled minutes divided by 60                     | 6.25                                                     |
|                         |                                                           | 6.25 > Expected FTE hours (4)                            |
|                         |                                                           | Need to recalculate total scheduled minutes to match FTE |
| Total scheduled minutes |                                                           | 240                                                      |
|                         |                                                           | Expected FTE hours (4) * 60 = 240                        |
| Percent attendance      | 210 / 240                                                 | .88                                                      |
|                         | Total Attended Minutes divided by Total Scheduled Minutes | .88 is between .7599                                     |
|                         |                                                           | Absent should report as .25                              |

**Example 6:** Student is 75% FTE. Schedule is a half day.

- Period 1 30 minutes (Absent)
- Period 2 25 minutes (Absent)
- Period 3 35 minutes (Absent)
- Period 4 30 minutes (**Present**)
- Period 5 25 minutes (Present)
- Period 6 40 minutes (Present)

| Action                               | Calculation                                                                                                  | Result                                    |
|--------------------------------------|----------------------------------------------------------------------------------------------------|-------------------------------------------|
| Sum of Attendance Minutes            | Period 4 ( <b>30</b> )<br>+ Period 5 ( <b>25</b> )<br>+ Period 6 ( <b>40</b> )                               | 95 minutes                                |
| Total attended minutes divided by 60 | 95 / 60                                                                                                    | 1.58 hours  1.58 < Expected FTE Hours (3) |
| Total scheduled minutes              | Period 1 (30)<br>+ Period 2 (25)<br>+ Period 3 (35)<br>+ Period 4 (30)<br>+ Period 5 (25)<br>+ Period 6 (40) | 185 minutes                               |

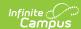

| Action                  | Calculation                                               | Result                                                    |  |
|-------------------------|-----------------------------------------------------------|-----------------------------------------------------------|--|
| Total Scheduled Hours   | 185 / 60                                                  | 3.08 hours                                                |  |
|                         | Total Scheduled Hours divided by 60                       | 3.08 > Expected FTE hours (3)                             |  |
|                         |                                                           | Need to recalculate total scheduled minutes to match FTE. |  |
| Total scheduled minutes |                                                           | 180                                                       |  |
|                         |                                                           | Expected FTE hours (3) * 60 = 180                         |  |
| Percent Attended        | 95 / 180                                                  | .53                                                       |  |
|                         | Total Attended Minutes divided by Total Scheduled Minutes | .53 is between .3365                                      |  |
|                         |                                                           | Absent reports as .5.                                     |  |

# The number of hours a student is expected to attend on a regular school day is based on the FTE value for the student:

- When the student has 100% FTE, the student is expected for 4 hours.
- When the student has 75% FTE, the student is expected for **3 hours**.
- When the student has 50% FTE, the student is expected for 2 hours.
- When the student has 25% FTE, the student is expected for 1 hours.
- When the student has 00% FTE, the student is not expected for any hours.

#### Sum total attended minutes for the day:

- 1. An attended period is a period that has no attendance code or has an attendance code with an Absent Status that is NOT 'Absent'.
- 2. When a period has an attendance code with an Absent Status of Absent and present minutes are entered, the present minutes are included.
- 3. When a period is between 55 60 minutes, then it should count as 60 minutes in the sum.

#### When total attended minutes is 0, report an absence equivalent to the student's FTE:

- Stop processing here as the resource is reporting.
- Student FTE reporting:

| Student's<br>FTE | Absence to<br>Report |
|------------------|----------------------|
| 100              | 1                    |
| 75               | .75                  |
| 50               | .50                  |
| 25               | .25                  |

#### When total attended minutes divided by 60 is >= expected FTE hours, do not report resource at all:

• Stop processing here as resource should not report.

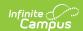

#### When total attended minutes divided by 60 is < expected FTE hours, complete the following:

- 1. Sum total scheduled minutes for the day. Note: When a period is between 55 60 minutes, then it should count as 60 minutes in the sum.
- 2. Calculate total scheduled hours by dividing total scheduled minutes by 60. Note: Do NOT round this value.
- 3. When total scheduled hours is > expected FTE hours, then set scheduled minutes to expected FTE hours multiplied by 60. Else, leave scheduled minutes as the original calculation.
- 4. Calculate percent attended by dividing total attended minutes by total scheduled minutes. Round to the second decimal place using normal rounding.
- 5. Report absence value based on the student's FTE table below:

| 100% FTE            | 100% FTE            |                     | 75% FTE             |                     | 50% FTE             |                     |                     |
|---------------------|---------------------|---------------------|---------------------|---------------------|---------------------|---------------------|---------------------|
| Percent<br>Attended | Absence<br>Reported | Percent<br>Attended | Absence<br>Reported | Percent<br>Attended | Absence<br>Reported | Percent<br>Attended | Absence<br>Reported |
| 1                   | Nothing reported    | 1                   | Nothing reported    | 1                   | Nothing reported    | 1                   | Nothing reported    |
| .7599               | .25                 | .6699               | .25                 | .5099               | .25                 | .099                | .25                 |
| .5074               | .5                  | .3365               | .5                  | 049                 | .5                  |                     |                     |
| .2549               | .75                 | 032                 | .75                 |                     |                     |                     |                     |
| 024                 | 1                   |                     |                     |                     |                     |                     |                     |

## **Excludes/Defaults**

#### For all calculations:

Do not report data with the following State Exclude Flags:

- Enrollment State Exclude flag omits student from report.
- Calendar Exclude flag omits school from report.
- Grade Level State Exclude flag does not omit student from report.

#### For the calculations in Appendix A:

When FTE is missing, the default is = 1.

## **Modality Time**

## Student is 100% virtual for a day

▶ Click here to expand...

When the student is in a blended learning group (BLG) and the BLG has a day event on the calendar (marking the day as virtual) or there is a 'Virtual Code Override' day event on the calendar:

- 1. When reporting attendanceEventReason of In Attendance DL, use calculation for Event Duration to determine percent of time in attendance.
  - When grade is KG or UE and Kindergarten Code is 'A: Half Day Every Day'.

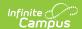

| 100%/75%/50% FTE                                 |               | 25% FTE                                       |               |  |
|--------------------------------------------------|---------------|-----------------------------------------------|---------------|--|
| Absent Calculation In Attendance - DL' to report |               | Absent Calculation 'In Attendance - to report |               |  |
| .5                                               | Do not report | .25                                           | Do not report |  |
| 0                                                | 50            | 0                                             | 25            |  |

#### Otherwise:

| 100% FTE              | 75% FTE 50% FTE 25%                     |                       | 25% FTE                                 | 25% FTE               |                                         |                       |                                         |
|-----------------------|-----------------------------------------|-----------------------|-----------------------------------------|-----------------------|-----------------------------------------|-----------------------|-----------------------------------------|
| Absent<br>Calculation | 'In<br>Attendance<br>- DL' to<br>report | Absent<br>Calculation | 'In<br>Attendance<br>- DL' to<br>report | Absent<br>Calculation | 'In<br>Attendance<br>- DL' to<br>report | Absent<br>Calculation | 'In<br>Attendance<br>- DL' to<br>report |
| 1                     | Do not report                           | 1                     | Do not report                           | 1                     | Do not report                           | 1                     | Do not report                           |
| .75                   | 25                                      | .75                   | Do not report                           | .75                   | Do not report                           | .75                   | Do not report                           |
| .5                    | 50                                      | .5                    | 25                                      | .5                    | Do not report                           | .50                   | Do not report                           |
| .25                   | 75                                      | .25                   | 50                                      | .25                   | 25                                      | .25                   | Do not report                           |
| 0                     | 100                                     | 0                     | 75                                      | 0                     | 50                                      | 0                     | 25                                      |

**Note:** The value cannot exceed the student's FTE. For example, when a student is 75% FTE and present all day, only 75 can report, not 100.

2. When reporting attendanceEventReason of 'Absence - DL', use calculation for Event Duration to determine percent of time absent.

### Student is virtual for part of the day

▶ Click here to expand...

When the student has an attendance code with a State Code of 'DLA' or 'DLP' on a given day:

#### **Grades 9-12 Example Calculations**

▶ Click here to expand...

**Example 1:** Student is 75% FTE.

- ▶ Click here to expand...
  - Period 1 28 minutes (**Distance Learning Present**)
  - Period 2 33 minutes (**Distance Learning Present**)
  - Period 3 38 minutes (**Distance Learning Present**)
  - Period 4 33 minutes (Distance Learning Absent)
  - Period 5 33 minutes (In Person Present)
  - Period 6 33 minutes (In Person Present)
  - Period 7 32 minutes (In Person Present)

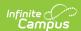

| Action                                        | Calculation                                                                                                  | Result                                                 |
|-----------------------------------------------|----------------------------------------------------------------------------------------------------|--------------------------------------------------------|
| Sum Attended Minutes for In<br>Person Present | Period 5 ( <b>33</b> )<br>+ Period 6 ( <b>33</b> )<br>+ Period 7 ( <b>32</b> )                               | 98 minutes                                             |
| Total In Person Attended Hours                | 98 / 60                                                                                                    | 1.63 = 1 hour                                          |
|                                               | Total Attended Minutes Present / 60                                                                          | Rounded down to nearest whole number                   |
|                                               |                                                                                                    | 1 is not >= 3 (expected hour count for 75% FTE)        |
| Total remaining hours calculation             | 3 - 1                                                                                                    | 2                                                      |
|                                               | FTE hours expected minus In<br>Person Hours attended                                                         |                                                        |
| Total attended minutes                        | Period 1 (28)<br>+ Period 2 (33)<br>+ Period 3 (38)<br>+ Period 5 (33)<br>+ Period 6 (33)<br>+ Period 7 (32) | 197 minutes                                            |
| Total attended hours                          | 197 / 60                                                                                                    | 3.28 = 3                                               |
|                                               | Total attendance minutes divided by 60                                                                       | Round down to nearest whole number                     |
|                                               |                                                                                                    | 3 attendance hours = 3 expected hour count for 75% FTE |
| Total attended distance learning              | 2 * 25                                                                                                    | 50                                                     |
|                                               | Total remaining hours times 25                                                                               | In Attendance - DL reports as 50                       |

#### Example 2: Student is 100% FTE

#### ▶ Click here to expand...

- Period 1 28 minutes (**Distance Learning Present**)
- Period 2 33 minutes (**Distance Learning Present**)
- Period 3 38 minutes (**Distance Learning Present**)
- Period 4 33 minutes (**Distance Learning Present**)
- Period 5 33 (In Person Present)
- Period 6 33 (In Person Present)
- Period 7 32 (In Person Present)

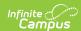

| Action                                        | Calculation                                                                                                    | Result                                   |
|-----------------------------------------------|----------------------------------------------------------------------------------------------------|------------------------------------------|
| Sum Attended Minutes for In<br>Person Present | Period 5 (33)<br>+ Period 6 (33)<br>+ Period 7 (32)                                                                             | 98 minutes                               |
| Total In Person Attended Hours                | 98 / 60                                                                                                    | 1.63 = 1 hour                            |
|                                               | Total Attended Minutes Present /<br>60                                                                                          | Rounded down to nearest whole number     |
|                                               |                                                                                                    | 1 < 4 (expected hour count for 100% FTE) |
| Total Remaining Hours                         | 4 - 1                                                                                                    | 3                                        |
|                                               | FTE hours expected minus In<br>Person Hours attended                                                                            |                                          |
| Total Attended Minutes                        | Period 1 (28)<br>+ Period 2 (33)<br>+ Period 3 (38)<br>+ Period 4 (33)<br>+ Period 5 (33)<br>+ Period 6 (33)<br>+ Period 7 (32) | 230 minutes                              |
| Total Attended Hours                          | 230 / 60                                                                                                    | 3.83 = 3 hours                           |
|                                               | Total attendance minutes divided by 60                                                                                          | Rounded down to nearest whole number     |
|                                               |                                                                                                    | 3 < 4 (expected hour count for 100% FTE) |
| Distance Learning Minutes Attendance          | Period 1 (28)<br>+ Period 2 (33)<br>+ Period 3 (38)<br>+ Period 4 (33)                                                          | 132 minutes                              |
| Total Scheduled Minutes                       | Period 1 (28)<br>+ Period 2 (33)<br>+ Period 3 (38)<br>+ Period 4 (33)<br>+ Period 5 (33)<br>+ Period 6 (33)<br>+ Period 7 (32) | 230 minutes                              |
| Total Scheduled Hours                         | 230 / 60                                                                                                    | 3.83 hours                               |
|                                               | Total Scheduled Minutes divided by 60                                                                                           | 3.83 < 4 (expected hours for 100% FTE)   |

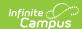

| Action                                                                                                    | Calculation                                                                   | Result                                                 |
|----------------------------------------------------------------------------------------------------|-------------------------------------------------------------------------------|--------------------------------------------------------|
| Total Attended Distance Learning                                                                                                    | 132 / 230                                                                     | .57                                                    |
|                                                                                                    | Distance Learning Attendance<br>Minutes divided by Total<br>Scheduled Minutes | .57 is between .5074.                                  |
|                                                                                                    |                                                                               | In Attendance - DL Reports as 50.                      |
| Total Attended Minutes  Period 1 (28)  + Period 2 (33)  + Period 3 (38)  + Period 4 (33)  + Period 5 (33)  + Period 6 (33)  + Period 7 (32) | , ,                                                                           | 230 minutes                                            |
|                                                                                                    | + Period 4 (33)<br>+ Period 5 (33)<br>+ Period 6 (33)                         | Total Attendance Minutes = Total<br>Scheduled Minutes. |
|                                                                                                    |                                                                               | No further action needed.                              |

**Example 3:** Student is 100% FTE

- Period 1 55 minutes (In Person present)
- Period 2 60 minutes (In Person present)
- Period 3 55 minutes (**Distance Learning present**)
- Period 4 60 minutes (Distance Learning absent)

| Action                                        | Calculation                                                                              | Result                                   |
|-----------------------------------------------|------------------------------------------------------------------------------------------|------------------------------------------|
| Sum Attended Minutes for In<br>Person Present | Period 1 <b>(55)</b> = 60<br>+ Period 2 <b>(60)</b>                                      | 120 minutes                              |
| Total In Person Attended Hours                | 120 / 60                                                                                 | 2 hours                                  |
|                                               | Total Attended Minutes Present / 60                                                      | 2 < 4 (expected hour count for 100% FTE) |
| Total Remaining Hours                         | 4 - 2                                                                                    | 2                                        |
|                                               | FTE hours expected minus In<br>Person Hours attended                                     |                                          |
| Total Attended Minutes                        | Period 1 ( <b>55</b> ) = 60<br>+ Period 2 ( <b>60</b> )<br>+ Period 3 ( <b>55</b> ) = 60 | 180 minutes                              |
| Total Attended Hours                          | 170 / 60                                                                                 | 3 hours                                  |
|                                               | Total attendance minutes divided by 60                                                   | 3 < 4 (expected hour count for 100% FTE) |
| Distrance Learning Minutes<br>Attended        | Period 3 ( <b>55)</b> = 60                                                               | 60 minutes                               |

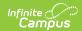

| Action                           | Calculation                                                                                                    | Result                                                               |
|----------------------------------|----------------------------------------------------------------------------------------------------|----------------------------------------------------------------------|
| Total Scheduled Minutes          | Period 1 ( <b>55</b> ) = 60<br>+ Period 2 ( <b>60</b> )<br>+ Period 3 ( <b>55</b> ) = 60<br>+ Period 4 ( <b>60</b> ) | 240 minutes                                                          |
| Total Scheduled Hours            | 240 / 60                                                                                                    | 4 hours                                                              |
|                                  | Total scheduled minutes divided by 60                                                                                |                                                                      |
| Total Attended Distance Learning | 60 / 240                                                                                                    | .25                                                                  |
|                                  | Distance Learning Attended Minutes divided by Total Scheduled Minutes                                                | .25 is between .25 and .49; reports as 25                            |
|                                  |                                                                                                    | In Attendance - DL Reports as 25.                                    |
| In Person Absent Minutes         | 0                                                                                                    | 0                                                                    |
|                                  | No In Person Absent Minutes                                                                                          |                                                                      |
| Distance Learning Absent Minutes | Period 4 ( <b>55</b> ) = 60                                                                                          | 60                                                                   |
| Percent Attended                 | 180 / 240                                                                                                    | .75                                                                  |
|                                  | Total attended minutes / Total scheduled minutes                                                                     | Percent attended is between .7599; <b>Absence - DL reports as 25</b> |

#### **Example 4:** Student is 100% FTE

#### ▶ Click here to expand...

- Period 1 55 minutes (In Person present)
- Period 2 60 minutes (In Person present)
- Period 3 55 minutes (**Distance Learning present**)
- Period 4 60 minutes (Distance Learning absent)
- Period 5 60 minutes (Distance Learning absent)

| Action                                        | Calculation                                         | Result                                   |
|-----------------------------------------------|-----------------------------------------------------|------------------------------------------|
| Sum Attended Minutes for In<br>Person Present | Period 1 <b>(55)</b> = 60<br>+ Period 2 <b>(60)</b> | 120 minutes                              |
| Total In Person Attended Hours                | 120 / 60                                            | 2 hours                                  |
|                                               | Total Attended Minutes Present /<br>60              | 2 < 4 (expected hour count for 100% FTE) |

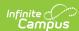

| Action                                | Calculation                                                                                                    | Result                                                                   |
|---------------------------------------|----------------------------------------------------------------------------------------------------|--------------------------------------------------------------------------|
| Total Remaining Hours                 | 4 - 2                                                                                                    | 2                                                                        |
| Total Attended Minutes                | Person Hours attended Period 1 (55) = 60 + Period 2 (60) + Period 3 (55) = 60                                                                    | 180 minutes                                                              |
| Total Attended Hours                  | 180 / 60                                                                                                    | 3 hours                                                                  |
|                                       | Total attendance minutes divided by 60                                                                                                    | 3 < 4 (expected hour count for 100% FTE)                                 |
| Distance Learning Minutes<br>Attended | Period 3 ( <b>55</b> ) = 60                                                                                                    | 60 minutes                                                               |
| Total Scheduled Minutes               | Period 1 ( <b>55</b> ) = 60<br>+ Period 2 ( <b>60</b> )<br>+ Period 3 ( <b>55</b> ) = 60<br>+ Period 4 ( <b>60</b> )<br>+ Period 5 ( <b>60</b> ) | 300 minutes                                                              |
| Total Scheduled Hours                 | 300 / 60                                                                                                    | 5 hours                                                                  |
|                                       | Total scheduled minutes divided by 60                                                                                                    | 5 > 4 (expected hour count for 100% FTE)                                 |
| Total Scheduled Minutes               | 4 x 60                                                                                                    | 240 minutes                                                              |
|                                       | Expected FTE hours (4) * 60                                                                                                    | Total attendance Minutes (180) < Total Scheduled scheduled Minutes (240) |
| Total Attended Distance Learning      | 60 / 240                                                                                                    | .25                                                                      |
|                                       | Distance Learning Attended Minutes divided by Total Scheduled Minutes                                                                            | .25 is between .25 and .49; reports as 25                                |
|                                       |                                                                                                    | In Attendance - DL Reports as 25.                                        |
| In Person Absent Minutes              | 0                                                                                                    | 0                                                                        |
|                                       | No In Person Absent Minutes                                                                                                    |                                                                          |
| Distance Learning Absent Minutes      | Period 4 ( <b>60</b> )<br>+ Period 5 ( <b>60</b> )                                                                                               | 120                                                                      |

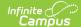

| Action           | Calculation                                      | Result                                                               |
|------------------|--------------------------------------------------|----------------------------------------------------------------------|
| Percent Attended | 180 / 240                                        | .75                                                                  |
|                  | Total attended minutes / Total scheduled minutes | Percent attended is between .7599; <b>Absence - DL reports as 25</b> |

#### **Example 5:** Student is 100% FTE

#### ▶ Click here to expand...

- Period 1 55 minutes (In Person present)
- Period 2 55 minutes (In Person absent)
- Period 3 55 minutes (In Person absent)
- Period 4 60 minutes (Distance Learning absent)
- Period 5 60 minutes (Distance Learning present)
- Persion 6 55 minutes (**Distance Learning present**)

| Action                                        | Calculation                                                                                                    | Result                                   |
|-----------------------------------------------|----------------------------------------------------------------------------------------------------|------------------------------------------|
| Sum Attended Minutes for In<br>Person Present | Period 1 <b>(55)</b> = 60                                                                                                    | 60 minutes                               |
| Total In Person Attended Hours                | 60 / 60                                                                                                    | 1 hour                                   |
|                                               | Total Attended Minutes Present / 60                                                                                                    | 1 < 4 (expected hour count for 100% FTE) |
| Total Remaining Hours                         | 4 - 1                                                                                                    | 3 hours                                  |
|                                               | FTE hours expected minus In<br>Person Hours attended                                                                                                    |                                          |
| Total Attended Minutes                        | Period 1 ( <b>55</b> ) = 60<br>+ Period 5 ( <b>55</b> ) = 60<br>+ Period 6 ( <b>55</b> ) = 60                                                                                          | 180 minutes                              |
| Total Attended Hours                          | 180 / 60                                                                                                    | 3 hours                                  |
|                                               | Total attendance minutes divided by 60                                                                                                    | 3 < 4 (expected hour count for 100% FTE) |
| Distance Learning Minutes<br>Attended         | Period 5 ( <b>55</b> ) = 60<br>+ Period 6 ( <b>55</b> ) = 60                                                                                                    | 120 minutes                              |
| Total Scheduled Minutes                       | Period 1 ( <b>55</b> ) = 60<br>+ Period 2 ( <b>55</b> ) = 60<br>+ Period 3 ( <b>60</b> )<br>+ Period 4 ( <b>60</b> )<br>+ Period 5 ( <b>55</b> ) = 60<br>+ Period 6 ( <b>55</b> ) = 60 | 360 minutes                              |

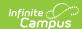

| Action                           | Calculation                                                           | Result                                                                                         |
|----------------------------------|-----------------------------------------------------------------------|------------------------------------------------------------------------------------------------|
| Total Scheduled Hours            | 360 / 60                                                              | 6 hours                                                                                        |
|                                  | Total scheduled minutes divided by 60                                 | 6 > 4 (expected hour count for 100% FTE)                                                       |
| Total Scheduled Minutes          | 4 x 60                                                                | 240 minutes                                                                                    |
|                                  | Expected FTE hours (4) * 60                                           | Total attendance Minutes (180) < Total Scheduled scheduled Minutes (240)                       |
| Total Attended Distance Learning | 120 / 240                                                             | .5                                                                                             |
|                                  | Distance Learning Attended Minutes divided by Total Scheduled Minutes | .5 is between .5 and .75; reports as                                                           |
|                                  |                                                                       | In Attendance - DL Reports as 50.                                                              |
| In Person Absent Minutes         | Period 2 ( <b>55</b> ) = 60<br>+ Period 3 ( <b>60</b> )               | 120                                                                                            |
| Distance Learning Absent Minutes | Period 4 ( <b>60</b> )                                                | 60                                                                                             |
| Percent Attended                 | 180 / 240                                                             | .75                                                                                            |
|                                  | Total attended minutes / Total scheduled minutes                      |                                                                                                |
| In Person Absent Percent         | 120 / 240                                                             | .5                                                                                             |
|                                  | In Person Absent Minutes / Total<br>Scheduled Minutes                 | Report nothing further. In Person Absent Percent (.5) + Percent Attended (.75) = 1.25 1.25 > 1 |

#### **Example 6:** Student is 100% FTE

#### ▶ Click here to expand...

- Period 1 55 minutes (In Person present)
- Period 2 55 minutes (In Person absent)
- Period 3 60 minutes (Distance Learning absent)
- Period 4 55 minutes (Distance Learning present)

| Action                                        | Calculation               | Result     |
|-----------------------------------------------|---------------------------|------------|
| Sum Attended Minutes for In Person<br>Present | Period 1 <b>(55)</b> = 60 | 60 minutes |

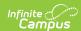

| Action                                | Calculation                                                                                                    | Result                                     |
|---------------------------------------|----------------------------------------------------------------------------------------------------|--------------------------------------------|
| Total In Person Attended Hours        | 60 / 60                                                                                                    | 1 hour                                     |
|                                       | Total Attended Minutes Present / 60                                                                                       | 1 < 4 (expected hour count for 100% FTE)   |
| Total Remaining Hours                 | 4 - 1                                                                                                    | 3 hours                                    |
|                                       | FTE hours expected minus In<br>Person Hours attended                                                                      |                                            |
| Total Attended Minutes                | Period 1 ( <b>55</b> ) = 60<br>+ Period 4 ( <b>55</b> ) = 60                                                              | 120 minutes                                |
| Total Attended Hours                  | 120/ 60                                                                                                    | 2hours                                     |
|                                       | Total attendance minutes divided by 60                                                                                    | 2 < 4 (expected hour count for 100% FTE)   |
| Distance Learning Minutes<br>Attended | Period 4 ( <b>55</b> ) = 60                                                                                               | 60 minutes                                 |
| Total Scheduled Minutes               | Period 1 ( <b>55</b> ) = 60<br>+ Period 2 ( <b>55</b> ) = 60<br>+ Period 3 ( <b>60</b> )<br>+ Period 4 ( <b>55</b> ) = 60 | 240 minutes                                |
| Total Scheduled Hours                 | 240 / 60                                                                                                    | 4 hours                                    |
|                                       | Total scheduled minutes divided by 60                                                                                     | 4 = 4 (expected hour count for 100% FTE)   |
| Total Attended Distance Learning      | 60 / 240                                                                                                    | .25                                        |
|                                       | Distance Learning Attended Minutes divided by Total Scheduled Minutes                                                     | .25 is between .25 and .49; reports as 25. |
|                                       |                                                                                                    | In Attendance - DL Reports as 25.          |
| In Person Absent Minutes              | Period 2 ( <b>55</b> ) = 60                                                                                               | 60                                         |
| Distance Learning Absent Minutes      | Period 3 ( <b>55</b> ) = 60                                                                                               | 60                                         |
| Percent Attended                      | 120 / 240                                                                                                    | .5                                         |
|                                       | Total attended minutes / Total scheduled minutes                                                                          |                                            |

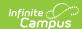

| Action                    | Calculation                                                | Result                                                                           |
|---------------------------|------------------------------------------------------------|----------------------------------------------------------------------------------|
| In Person Absent Percent  | 60 / 240                                                   | .25                                                                              |
|                           | In Person Absent Minutes / Total<br>Scheduled Minutes      | Percent attendance $(.5) + In$<br>person absent percent $(.25) = .75$<br>.75 < 1 |
| Distance Learning Percent | 1255                                                       | .25                                                                              |
|                           | 1 minus In Person Absent Percent<br>minus Percent Attended | Absence - DL reports as 2525 is between 0 and .25                                |

#### **Example 7:** Student is 75% FTE

#### ▶ Click here to expand...

- Period 1 55 minutes (In Person present)
- Period 2 55 minutes (In Person absent)
- Period 3 60 minutes (Distance Learning absent)

| Action                                        | Calculation                                                                              | Result                                  |
|-----------------------------------------------|------------------------------------------------------------------------------------------|-----------------------------------------|
| Sum Attended Minutes for In Person<br>Present | Period 1 <b>(55)</b> = 60                                                                | 60 minutes                              |
| Total In Person Attended Hours                | 60 / 60                                                                                  | 1 hour                                  |
|                                               | Total Attended Minutes Present / 60                                                      | 1 < 3 (expected hour count for 75% FTE) |
| Total Remaining Hours                         | 3 - 1                                                                                    | 2 hours                                 |
|                                               | FTE hours expected minus In<br>Person Hours attended                                     |                                         |
| Total Attended Minutes                        | Period 1 ( <b>55</b> ) = 60                                                              | 60 minutes                              |
| Total Attended Hours                          | 60 / 60                                                                                  | 1 hour                                  |
|                                               | Total attendance minutes divided by 60                                                   | 1 < 3 (expected hour count for 75% FTE) |
| Distance Learning Minutes<br>Attended         | 0                                                                                        | 0                                       |
| Total Scheduled Minutes                       | Period 1 ( <b>55</b> ) = 60<br>+ Period 2 ( <b>55</b> ) = 60<br>+ Period 3 ( <b>60</b> ) | 180 minutes                             |

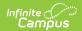

| Action                           | Calculation                                                                 | Result                                                                    |  |
|----------------------------------|-----------------------------------------------------------------------------|---------------------------------------------------------------------------|--|
| Total Scheduled Hours            | 180 / 60                                                                    | 3 hours                                                                   |  |
|                                  | Total scheduled minutes divided by 60                                       | 3 = 3 (expected hour count for 100% FTE)                                  |  |
|                                  |                                                                             | Total attendance minutes (60) <<br>Total scheduled minutes (180)          |  |
| Total Attended Distance Learning | 0 / 180                                                                     | 0                                                                         |  |
|                                  | Distance Learning Attended<br>Minutes divided by Total<br>Scheduled Minutes | In Attendance - DL does not report. Student has no DL attendance minutes. |  |
| In Person Absent Minutes         | Period 2 ( <b>55</b> ) = 60                                                 | 60                                                                        |  |
| Distance Learning Absent Minutes | Period 3 ( <b>55</b> ) = 60                                                 | 60                                                                        |  |
| Percent Attended                 | 60 / 180                                                                    | .33                                                                       |  |
|                                  | Total attended minutes / Total scheduled minutes                            |                                                                           |  |
| In Person Absent Percent         | 60 / 180                                                                    | .33                                                                       |  |
|                                  | In Person Absent Minutes / Total<br>Scheduled Minutes                       | Percent attended + In Person<br>Absent Percent = .66                      |  |
|                                  |                                                                             | .66 < 1                                                                   |  |
| Distance Learning Percent        | 13333                                                                       | .33                                                                       |  |
|                                  | 1 minus In Person Absent Percent<br>minus Percent Attended                  | Absence - DL reports as 2533 is between 0 and .33.                        |  |

#### Grades 9-12 Logic

▶ Click here to expand...

#### Sum total in person attended minutes and store this value:

- 1. An in person attended period is a period that has no attendance code or has an attendance code with an Absent Status that is NOT Absent and the state code is NOT DLA or DLP.
- 2. When a period has an attendance code with an Absent Status of Absent, the state code is NOT DLA or DLP and present minutes are entered, the present minutes should be included.
- 3. When a period is between 55 60 minutes, then it should count as 60 minutes in the sum.

Calculate the number of in person hours a student has attended by dividing total in person attended minutes by 60.

1. When in person attended hour count is greater than or equal to FTE hours, do not report

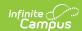

#### resource at all:

- Stop processing here as resource should not report.
- When the student has 100% FTE, the student is expected for 4 hours.
- When the student has 75% FTE, the student is expected for 3 hours.
- When the student has 50% FTE, the student is expected for 2 hours.
- When the student has 25% FTE, the student is expected for 1 hours.
- When the student has 00% FTE, the student is not expected for any hours.

#### 2. When in person attended hour count is less than (<) FTE hours, complete the following:

- Calculate the total remaining hours student needs to attend by subtracting the in person attended hours (rounded down to nearest whole number) from the FTE expected hour count. Store this number for future use.
- · Calculate the total attended minutes for the student using the Negative Method 2 calculation
  - When total attended minutes divided by 60 is >= FTE hours, then multiply the total remaining hours student needs to attend by 25. Report this value as In Attendance - DL.
    - Stop processing here as 'In Attendance DL' should only report.
  - When total attended hours is less than (<) FTE</p>
    - Sum total distance learning attended minutes:
      - A distance learning attended period is a period that has an attendance code with a state code of 'DLP'.
      - When a period has an attendance code with a state code of 'DLA' and present minutes are entered, the present minutes should be included.
      - When a period is between 55 60 minutes, then it should count as 60 minutes in the sum.
    - Sum total scheduled minutes for the day. Note: when a period is between 55 60 minutes, then it should count as 60 minutes in the sum.
    - Calculate total scheduled hours by dividing total scheduled minutes by 60. Note: Do NOT round this value.
    - When total scheduled hours is > expected FTE hours, then set scheduled minutes to expected FTE hours multiplied by 60. Else, leave scheduled minutes as the original calculation.
    - Report 'In Attendance DL' by completing the following:
      - Divide total distance learning attended minutes by total scheduled minutes and round to the second decimal place using normal rounding.
      - Report 'In Attendance- DL' value based on the table below using percent attended and student's FTE. Continue processing to determine, what, if anything for Absence DL should report.

| 100% FTE            |                                  | 75% FTE             |                                  | 50% FTE             | 50% FTE                          |                     | 25% FTE                          |  |
|---------------------|----------------------------------|---------------------|----------------------------------|---------------------|----------------------------------|---------------------|----------------------------------|--|
| Percent<br>Attended | 'In Attendance -<br>DL' Reported | Percent<br>Attended | 'In Attendance -<br>DL' Reported | Percent<br>Attended | 'In Attendance -<br>DL' Reported | Percent<br>Attended | 'In Attendance -<br>DL' Reported |  |
| 1                   | 100                              | 1                   | 75                               | 1                   | 50                               | 1                   | 25                               |  |
| .7599               | 75                               | .6699               | 50                               | .5099               | 25                               | .099                | Nothing reported                 |  |
| .5074               | 50                               | .3365               | 25                               | 049                 | Nothing reported                 |                     |                                  |  |
| .2549               | 25                               | 032                 | Nothing reported                 |                     |                                  |                     |                                  |  |
| 024                 | Nothing reported                 |                     |                                  |                     |                                  |                     |                                  |  |

- When total attended minutes is >= total scheduled minutes, do nothing further. Stop processing here as no 'Absence - DL' record should report.
- When total attendance minutes is < total scheduled minutes, do the following:
  - Calculate the number of in person absent and distance learning absent minutes a student has and store each value.
    - In person absent minutes are when a student has an attendance code with an Absent Status of 'Absent' and the state code is NOT 'DLA'.
      - When there are present minutes entered, then subtract the present minutes from the total period minutes and use that value in the sum.
    - Distance learning absent minutes are when a student has an attendance code with a state code of 'DLA'.

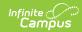

- When there are present minutes entered, then subtract the present minutes from the total period minutes and use that value in the sum.
- When distance learning absent minutes = 0, then do nothing. Stop processing here
   as no 'Absence DL' record should report
- Calculate percent attended by dividing total attended minutes by total scheduled minutes. Round to the second decimal place using normal rounding. Store this value.
- When in person absent minutes = 0, then do the following:
  - Report 'Absence DL' value based on the table below using percent attended and student's FTE (Note, this value should match what was reported in Event Duration \* 100)

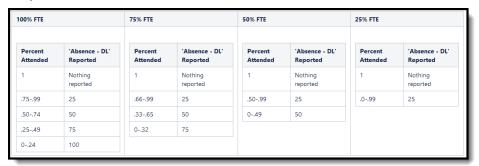

- Stop processing here as all values have reported.
- When both distance learning absent minutes and in person absent minutes are greater than 0, then do the following:
  - Calculate in person percent absent by dividing in person absent minutes by total scheduled minutes
  - When in person percent absent + percent attended is greater than or equal to 1, then do nothing.
    - Stop processing here as no 'Absence DL' record should report.
  - When in person percent absent + percent attended is less than 1, then do the following:
    - Calculate distance learning percent absent by subtracting both in person percent absent and percent attended from 1.
    - Report 'Absence DL' based on the table for the student's FTE:

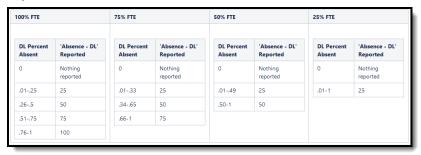

#### Grades KG, UE, or 1-8

- ▶ Click here to expand...
  - Sum total scheduled minutes and multiply by student's FTE and store this value.
  - Sum total in person attended minutes and store this value.
    - An in person attended period is a period that has no attendance code or has an attendance code with an Absent Status that is not 'Absent' and the state code is not DLA or DLP.
    - When a period has an attendance code with an Absent Status of Absent, the state code is NOT DLA or DLP and the present minutes are entered, the present minutes should be included.
    - Use the Negative Method attendance definition of a period.
  - When In Person Attended Minutes is greater than or equal to Total Scheduled Minutes, do not report resource at all.

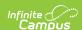

- Stop processing here as resource should not report.
- When In Person Attended Minutes is less than Total Scheduled Minutes.
  - Sum total distance learning attended minutes and tore this value.
    - A distance learning attended period is a period that has an attendance code with a state code of DLP.
    - When a period has an attendance code with a state code of DLA and present minutes are entered, the present minutes should be included.
  - Determine total attended minutes by summing Distance Learning Attended Minutes and In Person Attended Minutes. Store this value.
  - When Total Attended Minutes are greater than or equal to Total Scheduled Minutes
    - Calculate remaining minutes needed by subtracting In Person Attended Minutes from Total Scheduled Minutes. Store this value.
    - Divide Remaining Minutes Needed by Total Scheduled Minutes and round to two digits using normal rounding rules. Store this value as DL Percent Attended.
  - When Total Attended Minutes less than Total Scheduled Minutes:
    - Divide Distance Learning Attended Minutes by Total Scheduled Minutes, round to two digits using normal rounding rules. Store this value as DL Percent Attended.
  - Report 'In Attendance DL' based on the tables below using DL Percent Attended, a student's FTE, grade, and attendance reporting type.
    - When grade is KG or UE:
      - When Kindergarten code is A: Half Day Every Day:

| DL Percent Attended | 'In Attendance - DL' Reported                                      |
|---------------------|--------------------------------------------------------------------|
| 26% or more         | • 100% FTE: 100<br>• 75% FTE: 75<br>• 50% FTE: 50<br>• 25% FTE: 25 |
| 0-25%               | Nothing reported                                                   |

- When Kindergarten code is one of the following:
  - B: Full Day Every Other Day
  - C: Full Day 3 Days a week
  - D: Full Day Every Day Spring-Only
  - E: Full Day Every Day
  - F: Full Day Every Day Title 1
- When grade is 1-8:
  - When Attendance Calculation is QD: Quarter Day:

| 100% FTE               |                                  | 75% FTE      | 75% FTE          |              | 50% FTE          |              | 25% FTE          |  |
|------------------------|----------------------------------|--------------|------------------|--------------|------------------|--------------|------------------|--|
| DL Percent<br>Attended | 'In Attendance -<br>DL' Reported | DL Percent   | 'In Attendance - | DL Percent   | 'In Attendance - | DL Percent   | 'In Attendance - |  |
| 1 or greater           | 100                              | Attended     | DL' Reported     | Attended     | DL' Reported     | Attended     | DL' Reported     |  |
| .7599                  | 75                               | 1 or greater | 75               | 1 or greater | 50               | 1 or greater | 25               |  |
| .5074                  | 50                               | .6699        | 50               | .599         | 25               | 099          | Nothing reported |  |
| .2549                  | 25                               | .3365        | 25               | 049          | Nothing reported |              |                  |  |
| 024                    | Nothing reported                 | 032          | Nothing reported |              |                  |              |                  |  |

- When Attendance Calculation is **HW: Half Day/Whole Day**:
  - When In Person Attended Minutes is greater than 0:

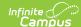

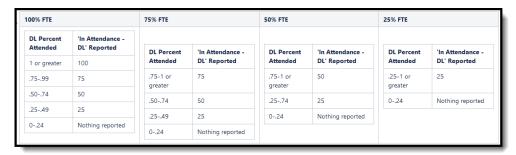

■ When In Person Attended Minutes = 0

| 100% FTE               |                                  | 75% FTE    | 75% FTE          |            | 50% FTE          |            | 25% FTE          |  |
|------------------------|----------------------------------|------------|------------------|------------|------------------|------------|------------------|--|
| DL Percent<br>Attended | 'In Attendance -<br>DL' Reported | DL Percent | 'In Attendance - | DL Percent | 'In Attendance - | DL Percent | 'In Attendance - |  |
| .75-1 or               | 100                              | Attended   | DL' Reported     | Attended   | DL' Reported     | Attended   | DL' Reported     |  |
| greater                |                                  | .75-1 or   | 75               | .75-1 or   | 50               | .25-1 or   | 25               |  |
| .2574                  | 50                               | greater    |                  | greater    |                  | greater    |                  |  |
| 024                    | Nothing reported                 | .2574      | 25               | .2574      | 25               | 024        | Nothing reported |  |
|                        |                                  | 024        | Nothing reported | 024        | Nothing reported |            |                  |  |

- Calculate total percent attended buy dividing Total Attended Minutes by Total Scheduled Minutes and store this value.
- Calculate the number of in person absent and distance learning absent minutes a student has and store each value.
  - In person absent minutes are when a student has an attendance code with an Absent Status of Absent and the state code is not DLA.
    - When there are present minutes entered, then subtract the present minutes from the total period minutes and use that value in the sum.
  - Distance learning absent minutes are when a student has an attendance code with a state code of 'DLA'.
    - When there are present minutes entered, then subtract the present minutes from the total period minutes and use that value in the sum
- When Distance Learning Absent Minutes = 0, then do nothing.
  - Stop processing here as no 'Absence DL' should report.
- When In Person Absent Minutes = 0,
  - Report 'Absence DL' value based on the tables below using Total Percent Attended (rounded to two digits using normal rounding rules), student's FTE, and student's grade (Note, this value should match what was reported in Event Duration \* 100)
    - 1. When grade is KG or UE:
      - When Kindergarten code is A: Half Day Every Day:

| Total Percent Attended | 'Absence - DL' Reported               |
|------------------------|---------------------------------------|
| 26% or more            | Nothing reported                      |
| 0-25%                  | • 100/75/50% FTE: 50<br>• 25% FTE: 25 |

- When Kindergarten code is one of the following:
  - B: Full Day Every Other Day
  - C: Full Day 3 Days a week
  - D: Full Day Every Day Spring-Only
  - E: Full Day Every Day
  - F: Full Day Every Day Title 1

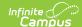

| Total Percent Attended | 'Absence - DL' Reported                                            |
|------------------------|--------------------------------------------------------------------|
| 51% or more            | Nothing reported                                                   |
| 0-50%                  | • 100% FTE: 100<br>• 75% FTE: 75<br>• 50% FTE: 50<br>• 25% FTE: 25 |

#### 2. When grade is 1-8:

• When Attendance Calculation is QD: Quarter Day:

| 100% FTE                  |                            | 75% FTE       | 75% FTE        |               | 50% FTE        |               | 25% FTE        |  |
|---------------------------|----------------------------|---------------|----------------|---------------|----------------|---------------|----------------|--|
| Total Percent<br>Attended | 'Absence - DL'<br>Reported | Total Percent | 'Absence - DL' | Total Percent | 'Absence - DL' | Total Percent | 'Absence - DL' |  |
| 1 or greater              | Nothing                    | Attended      | Reported       | Attended      | Reported       | Attended      | Reported       |  |
|                           | reported                   | 1 or greater  | Nothing        | 1 or greater  | Nothing        | 1 or greater  | Nothing        |  |
| .7599                     | 25                         |               | reported       |               | reported       |               | reported       |  |
| .5074                     | 50                         | .6699         | 25             | .599          | 25             | 099           | 25             |  |
| .2549                     | 75                         | .3365         | 50             | 049           | 50             |               |                |  |
| 024                       | 100                        | 032           | 75             |               |                |               |                |  |

• When Attendance Calculation is HW: Half Day/Whole Day:

| 100% FTE                  |                            | 75% FTE          |                | 50% FTE          | 50% FTE          |                  | 25% FTE       |  |
|---------------------------|----------------------------|------------------|----------------|------------------|------------------|------------------|---------------|--|
| Total Percent<br>Attended | 'Absence - DL'<br>Reported | Total Percent    | 'Absence - DL' | Total Percent    | Total 'Absence - | Total Percent    | 'Absence - DL |  |
| .75-1 or greater          | Nothing                    | Attended         | Reported       | Attended         | DL' Reported     | Attended         | Reported      |  |
|                           | reported                   | .75-1 or greater | Nothing        | .75-1 or greater | Nothing reported | .25-1 or greater | Nothing       |  |
| .2574                     | 50                         |                  | reported       | .2574            | 25               |                  | reported      |  |
| 024                       | 100                        | .2574            | 25             | 024              | 50               | 024              | 25            |  |
|                           |                            | 024              | 75             | 024              | 30               |                  |               |  |

- 3. Stop processing here as all values have reported.
- $\circ$  When In Person Absent Minutes and Distance Learning Absent Minutes are both greater than 0.
  - Calculate in person percent absent by dividing in person absent minutes by total scheduled minutes.
    - When in person percent absent + total percent attended is greateer than or equal to 1, then do nothing.
      - Stop processing here as no 'Absence DL' record should report.
    - When in person percent absent + total percent attended is less than 1, then do the following:
      - Calculate distance learning percent absent by subtracting both in person percent absent and total percent attended from 1 and round to two digits using normal rounding rules.
        - Report 'Absence DL' value based on the tables below using distance learning percent absent, student's FTE, and student's grade.
          - When grade is 1-8:
            - When Attendance Calculation is QD: Quarter Day:

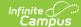

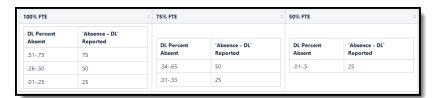

• When Attendance Calculation is HW: Half Day/Whole Day:

| 100% FTE             | 100% FTE                   |            |                | 50% FTE    | 50% FTE        |  |  |
|----------------------|----------------------------|------------|----------------|------------|----------------|--|--|
| DL Percent<br>Absent | 'Absence - DL'<br>Reported | DL Percent | 'Absence - DL' | DL Percent | 'Absence - DL' |  |  |
| .7587                | 75                         | Absent     | Reported       | Absent     | Reported       |  |  |
| .574                 | 50                         | .7587      | 50             | .2574      | 25             |  |  |
| .2549                | 25                         | .2574      | 25             |            |                |  |  |

## Student is in person or is AOI

▶ Click here to expand...

When the student is not in a BLG, there is no 'Virtual Code Override' day event on the calendar, the student/calendar has an attendance type of 017, or the student has a local service type of T:AOI, **do not report.**